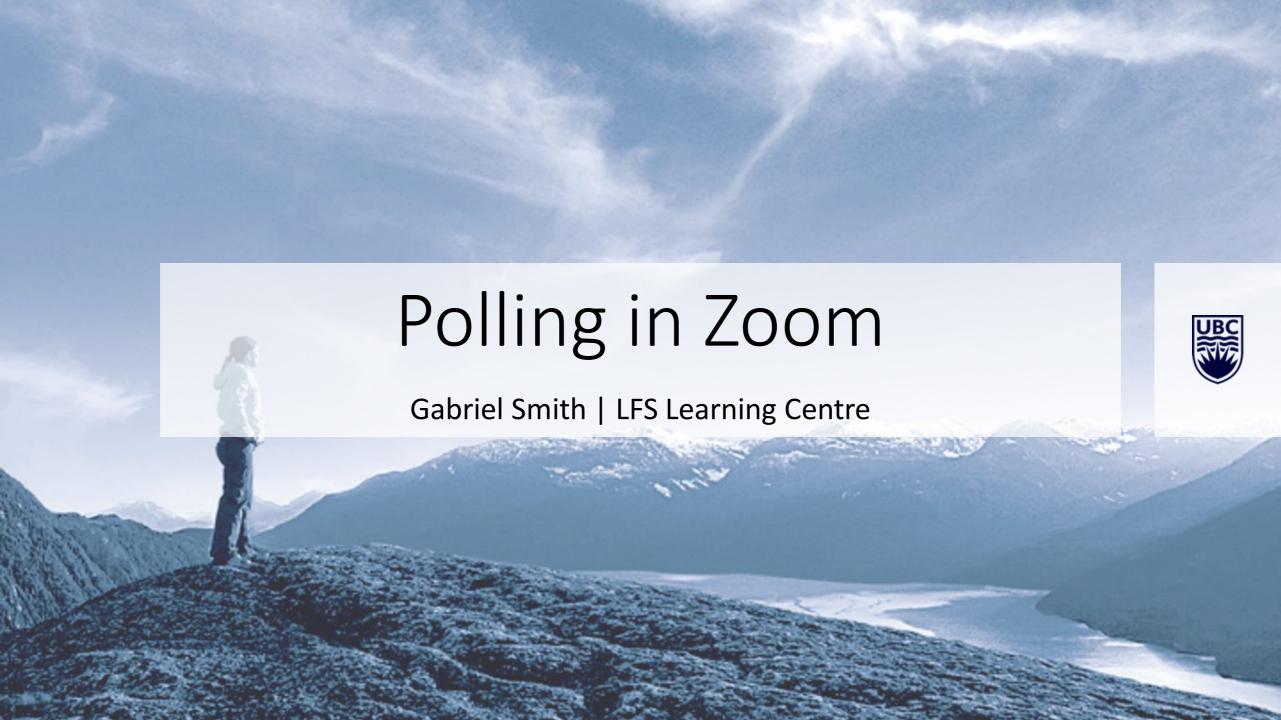

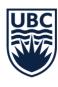

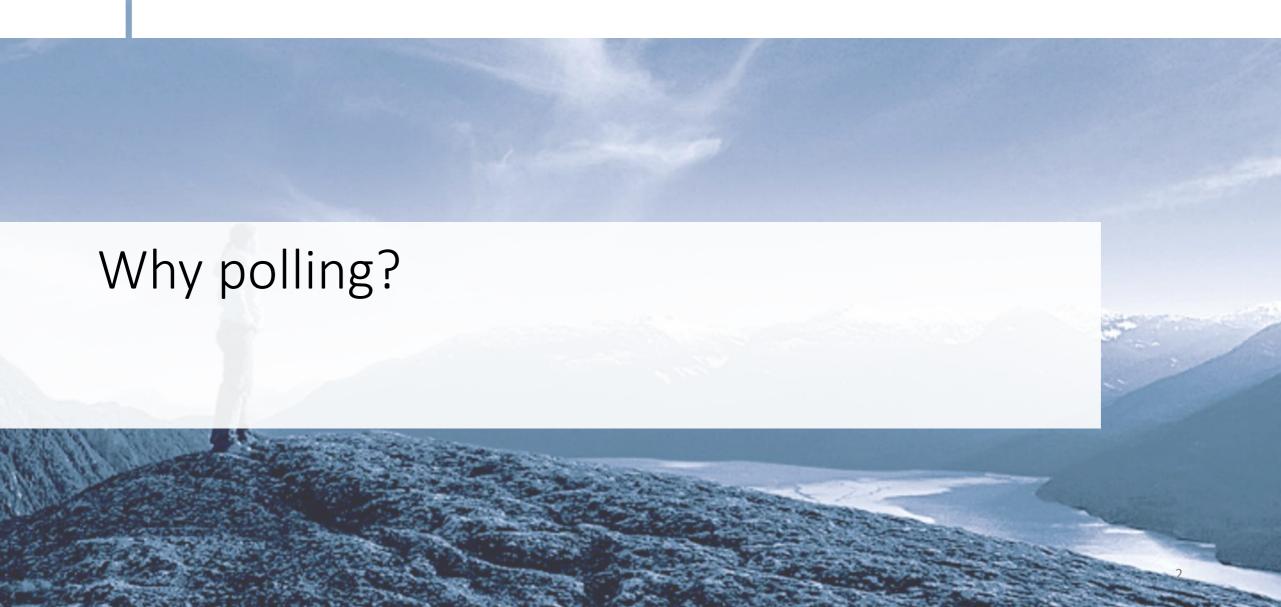

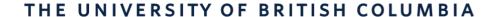

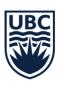

## Why should instructors use polling?

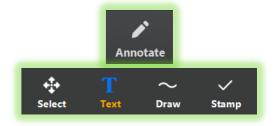

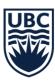

### Different ways to use polling

### **Testing factual knowledge**

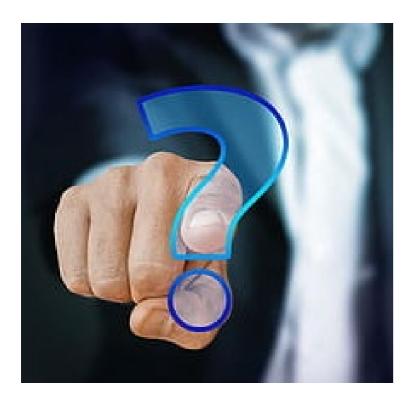

### **Finding out opinions**

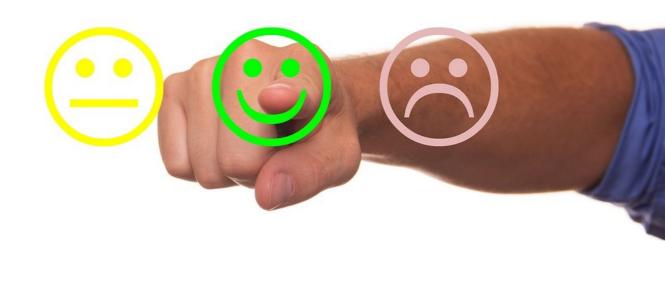

Compare before and after to measure effectiveness of lesson

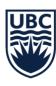

# Enabling polling in Zoom

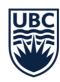

### Enable polling (default setting)

https://zoom.us/profile/setting

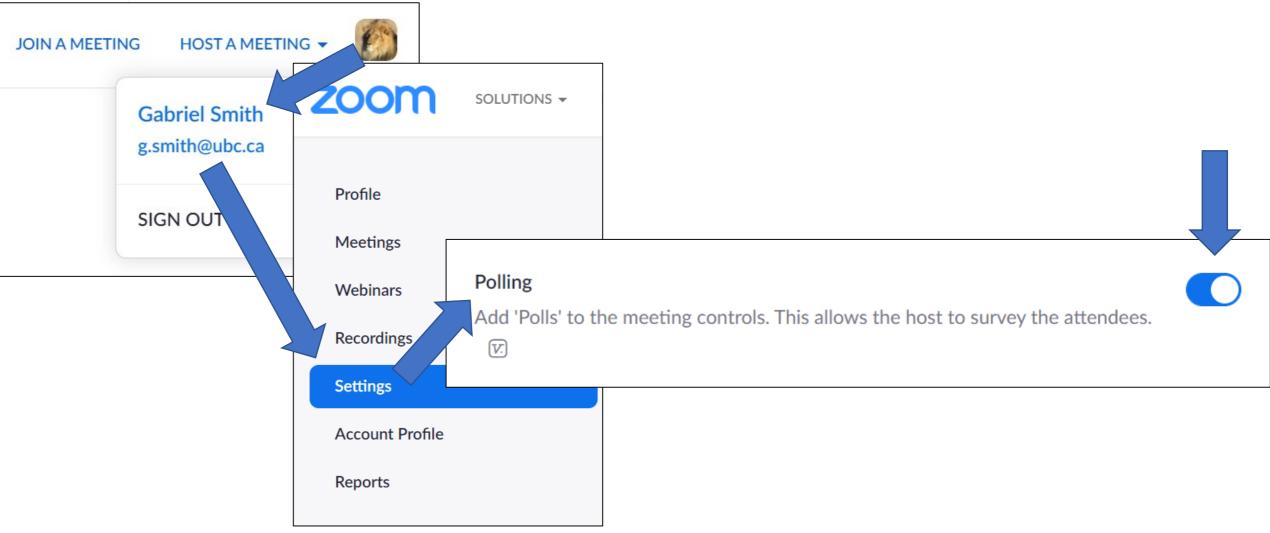

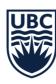

### Locate where to create a poll

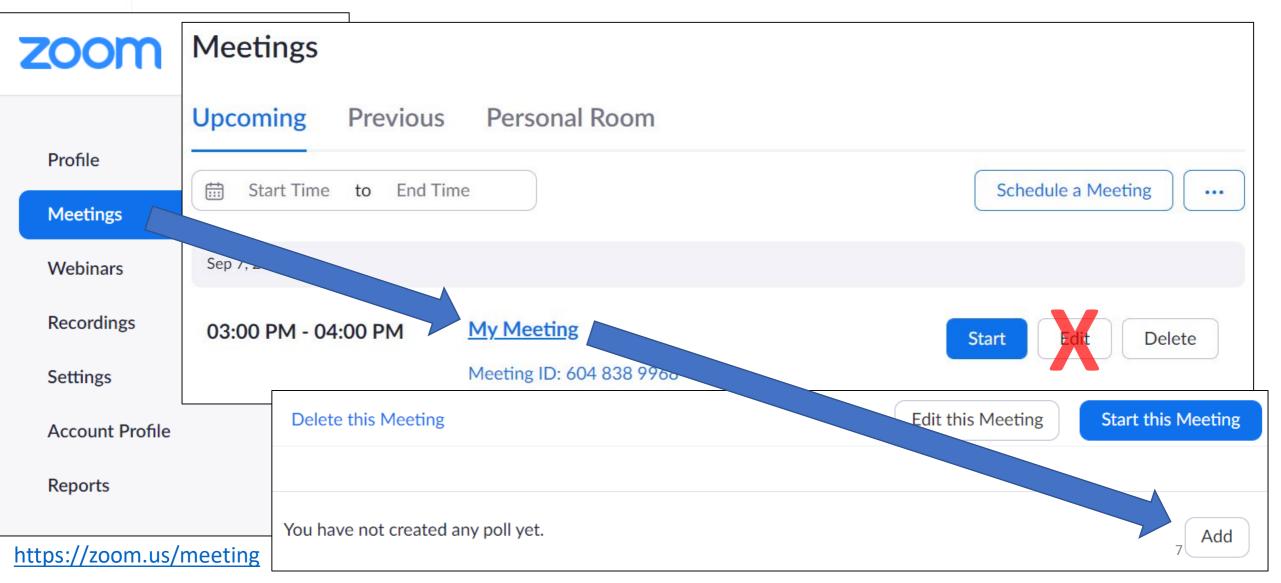

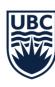

### Create a poll

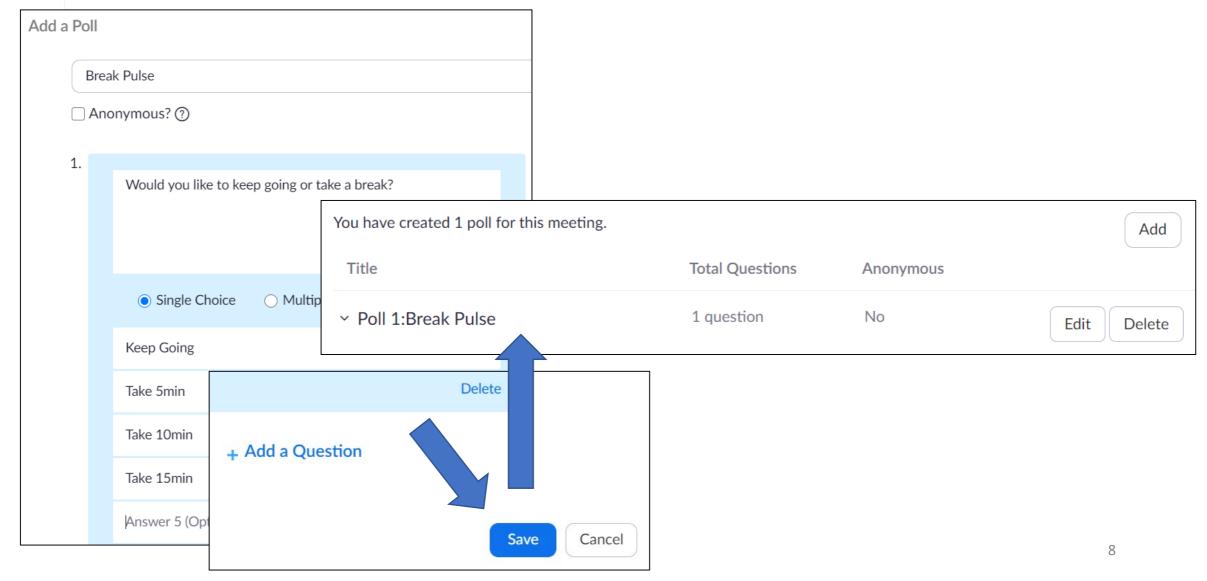

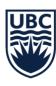

### Polling students in a session

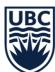

THE UNIVERSITY OF BRITISH COL

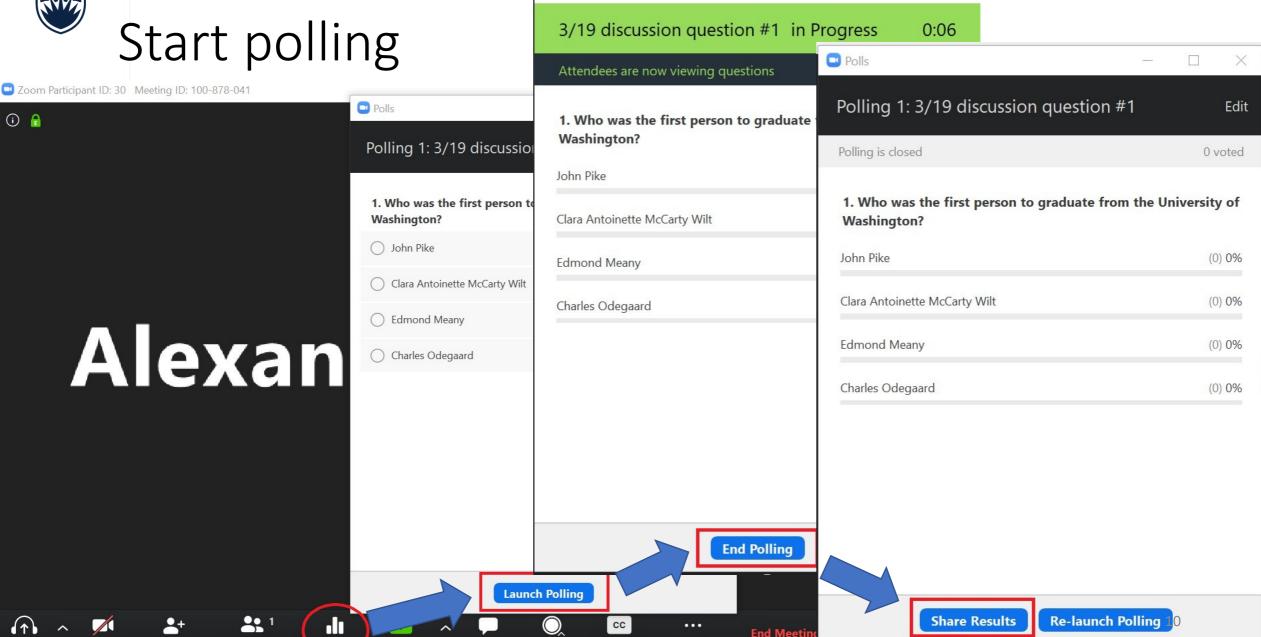

More

Polls

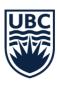

## Reviewing polling reports

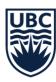

Find reports

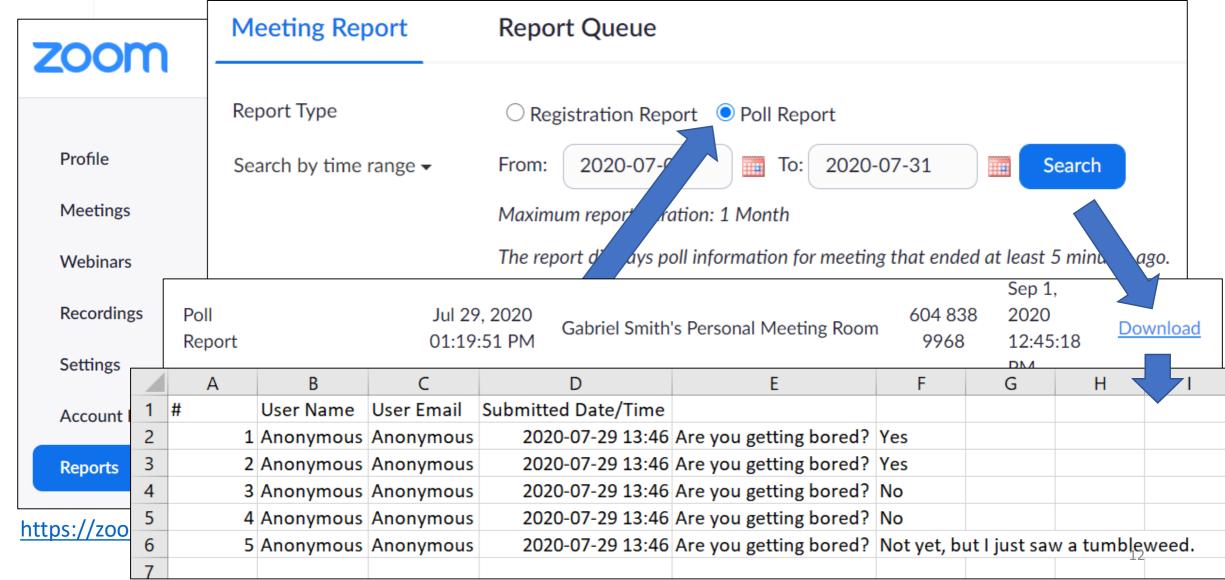

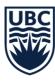

## Share your experiences using polling